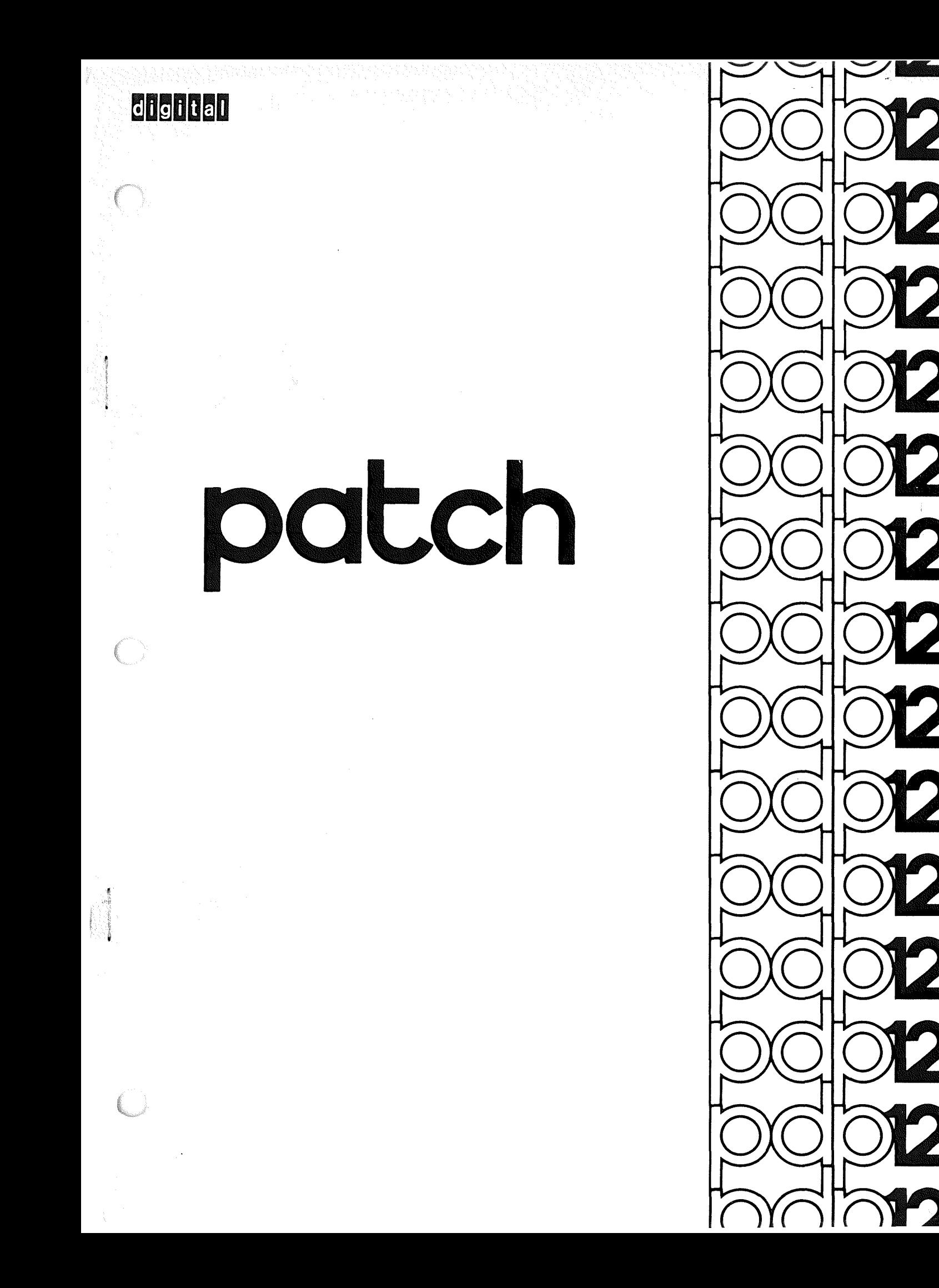

 $\overline{\mathbb{C}}$  :

 $\label{eq:2.1} \frac{1}{\sqrt{2}}\int_{\mathbb{R}^3}\frac{1}{\sqrt{2}}\left(\frac{1}{\sqrt{2}}\right)^2\frac{1}{\sqrt{2}}\left(\frac{1}{\sqrt{2}}\right)^2\frac{1}{\sqrt{2}}\left(\frac{1}{\sqrt{2}}\right)^2.$ 

 $\bigcirc$ 

 $\bigcirc$ 

DEC-12-YU2A-D March, 1970

Copyright $(C)$ 1970 by Digital Equipment Corporation

Specifications contained in this manual are for general information only. Actual specifications are subject to change without notice. The drawings, specifications, and descriptions herein are the property of Digital Equipment Corporation and shall not be reproduced or copied or used in whole or in part as the basis for the manufacture or sale of items without written permission.

The following are registered trademarks of Digital Equipment Corporation, Maynard, Massachusetts

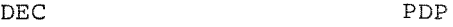

FLIP CHIP FOCAL

### DIGITAL COMPUTER LAB

The equipment described herein is covered by patents and patents pending.

 $\hat{\theta}$ 

 $\ddot{\phantom{a}}$ 

# 1.0 INTRODUCTION

The PATCH program will modify any location in any TBLK on tape unit 1. Its primary function is to provide a method for making small patches to LINCtape binaries. For example, PATCH can be used to modify load and go arguments in a LAP6-DIAL<sup>1</sup> binary header TBLK. Because PATCH converses with the user via QANDA, an understanding of QANDA conventions is necessary before using PATCH. Refer to DEC-12-FISA-D for that information.

# 2.0 HARDWARE REQUIREMENTS

The minimum configuration is a PDP-12B.

# 3.0 CORE USAGE

PATCH uses MBLKs  $\beta$ , 2, and 3 of segment 2 and MBLK 4 of segment 3. The starting address is 4020.

#### 4.0 LOADING PROCEDURE

PATCH is loaded by the command  $+$ LO PATCH, UNIT  $\lambda$ 

The tape to be modified must be on transport unit 1; it can be placed on unit 1 either before or after loading PATCH. PATCH is a load and go program.

<sup>1</sup>LAP6-DIAL is hereafter referred to as DIAL.

### 5.0 SENSE SWITCH OPTIONS

Raising Sense Switch Ø causes PATCH to return to DIAL. Therefore, MAKE SURE SENSE SWITCH Ø IS DOWN BEFORE LOADING PATCH.

#### 6.0 QANDA DIALOGUE

PATCH will query the user by presenting him with 4 successive scope messages. All input is from the Teletype<sup>1</sup> and output is to both the scope and the Teletype. Pressing LINE FEED causes the program to advance to the next message in sequence. There is no option to repeat the displayed messages.

All input must be octal and must be three or four digits, as appropriate. Leading zeros, if any, are required. RUBOUT will delete the previous characters typed, one at a time.

#### 6.1 MESSAGE 1

When PATCH is started, it displays the following message:  $TBLK$   $=$   $=$ 

At this point the user types in the number of the tape block to be modified.

<sup>1</sup> Teletype is the registered trademark of the Teletype Corporation.

When the LINE FEED key is pressed, PATCH will read in the requested TBLK. If the input is not octal, the message is redisplayed.

6.2 MESSAGE 2

The next message is

 $LOC = -$ 

Now the user must type in a value between 000 and 377 to specify which word within the TBLK is to be modified. If the value is not between 0-377, the message will be redisplayed. Location 000 is defined as the first word in the TBLK; location 377 is defined as the last word in the TBLK. When the LINE FEED key is pressed, PATCH retrieves the contents of the requested location and displays them in the next message. If non-octal characters are typed, "LOC" is redisplayed.

6.3 MES 3

OLD VAL  $X_1X_2X_3X_4$  $NEW$  VAL  $_{\sim}$   $_{\sim}$   $_{\sim}$ 

 $x_1x_2x_3x_4$  is the current contents of the requested location. The user may now type in the change. If, upon examination, no change is to be made, retype the old value as the new

value input, followed by LINE FEED. When LINE FEED is pressed, NEW VAL will replace OLD VAL in core. If an error was made in TBLK, simply type LINE FEED or some non-octal characters followed by LINE FEED. The first display (TBLK \_ \_ \_) will reappear. (Note that any previous changes made in core up to this point will not be written onto the tape.)

- 6.4 MESSAGE 4
	- DO
	- 1 WRITE
	- 2 MORE CHANGES

If the user types LINE FEED or any key other than 1 followed by LINE FEED, PATCH returns to message 2 to accept more changes within the same TBLK. If option 1 is requested, all the changes up to that point are written out on the requested TBLK and PATCH goes back to message 1. The program can be aborted at any point and reinitialized by stopping and restarting at 4020. A return to DIAL can be effected while any display is active simply by raising Sense Switch  $\beta$ .

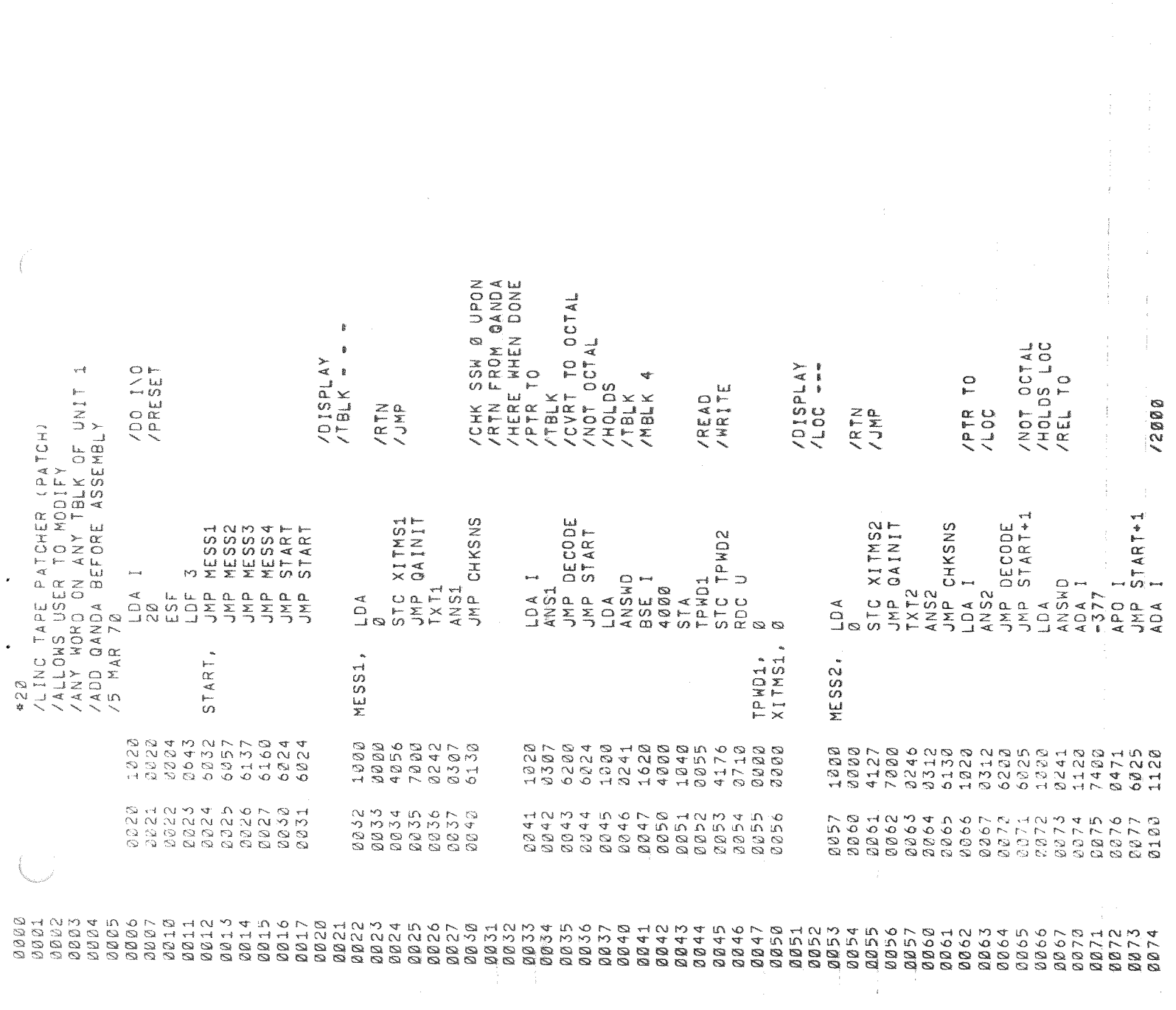

 $\langle$ 

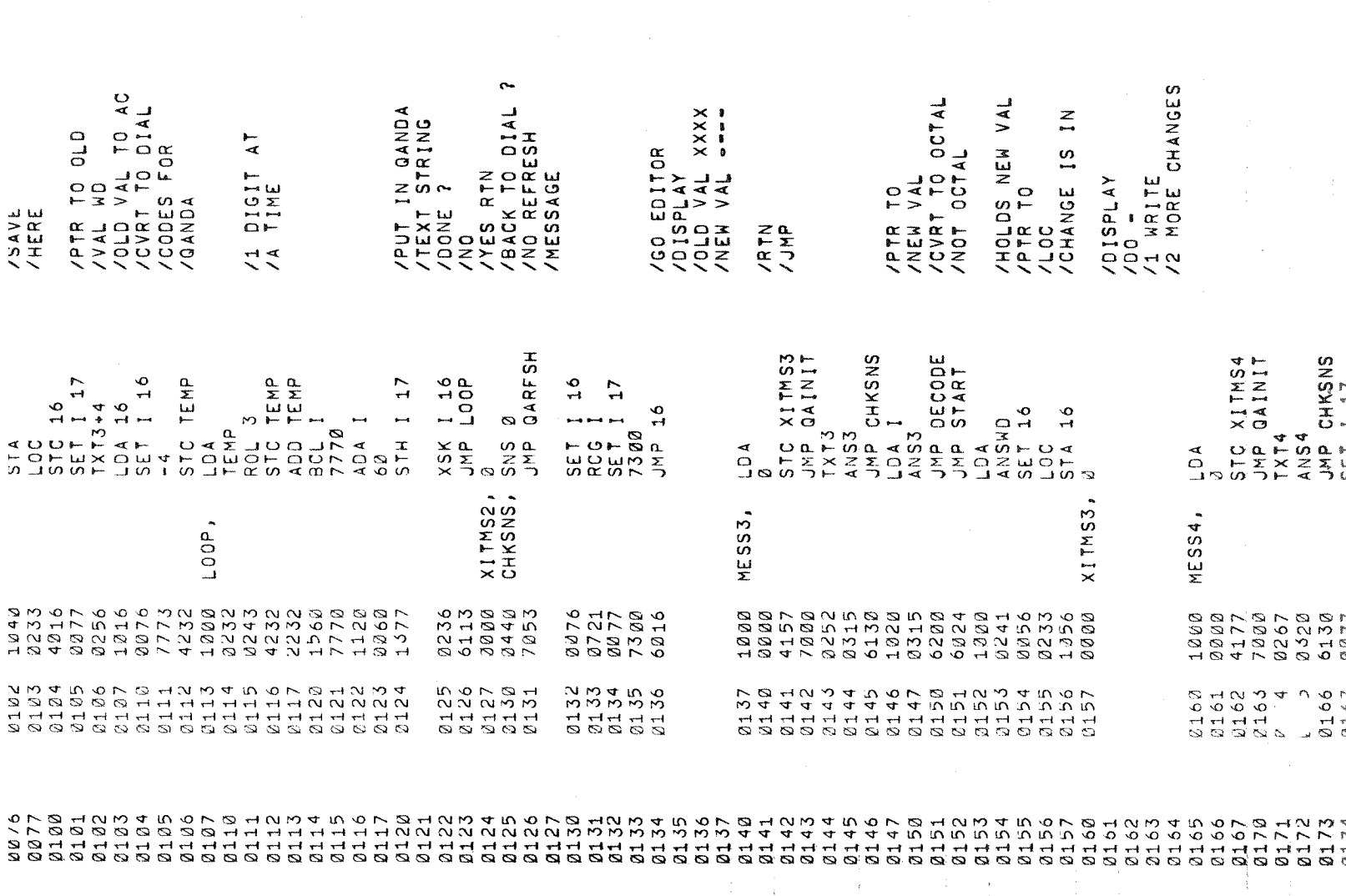

 $\label{eq:2.1} \frac{d\mathbf{r}}{d\mathbf{r}} = \frac{1}{\sqrt{2\pi}}\sum_{i=1}^n \frac{d\mathbf{r}}{d\mathbf{r}} \frac{d\mathbf{r}}{d\mathbf{r}} \, .$ 

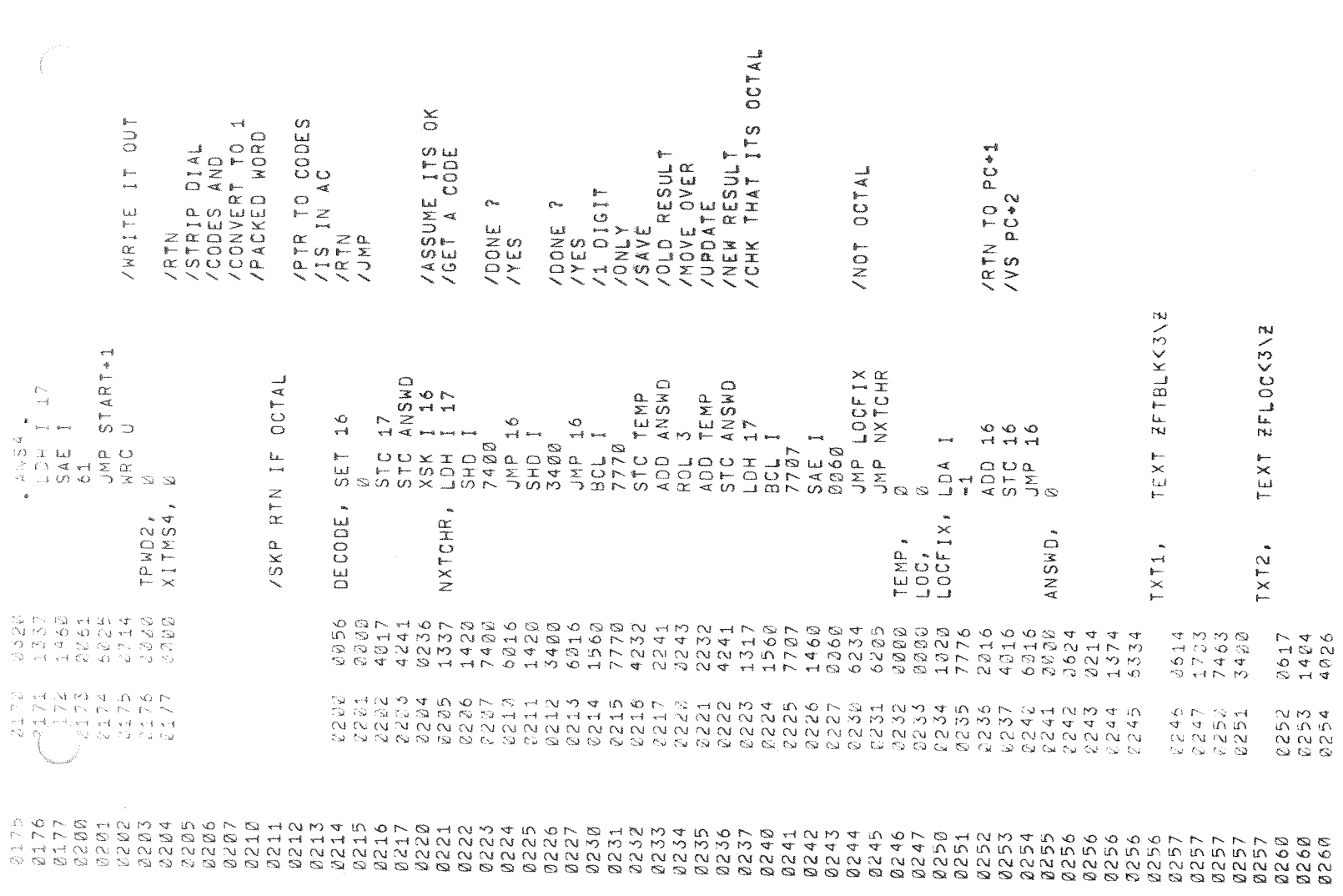

 $\label{eq:2} \begin{array}{l} \mathcal{L}_{\text{max}}(\mathcal{L}_{\text{max}}) = \mathcal{L}_{\text{max}}(\mathcal{L}_{\text{max}}) \end{array}$ 

 $\left(\begin{array}{c} \end{array}\right)$ 

 $\frac{1}{\sqrt{2}}$ 

 $\ddot{\phantom{0}}$ 

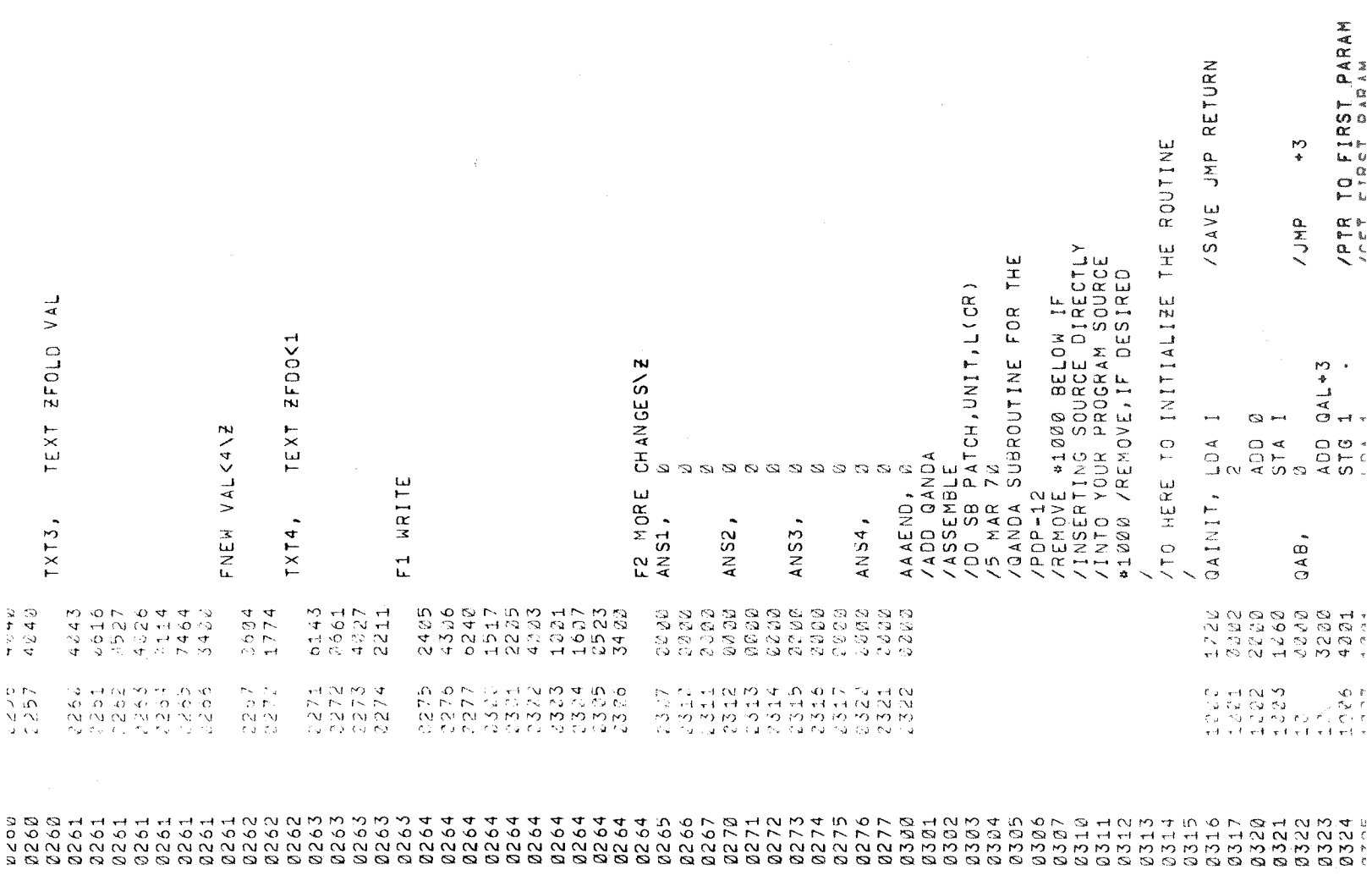

 $\bar{1}$ 

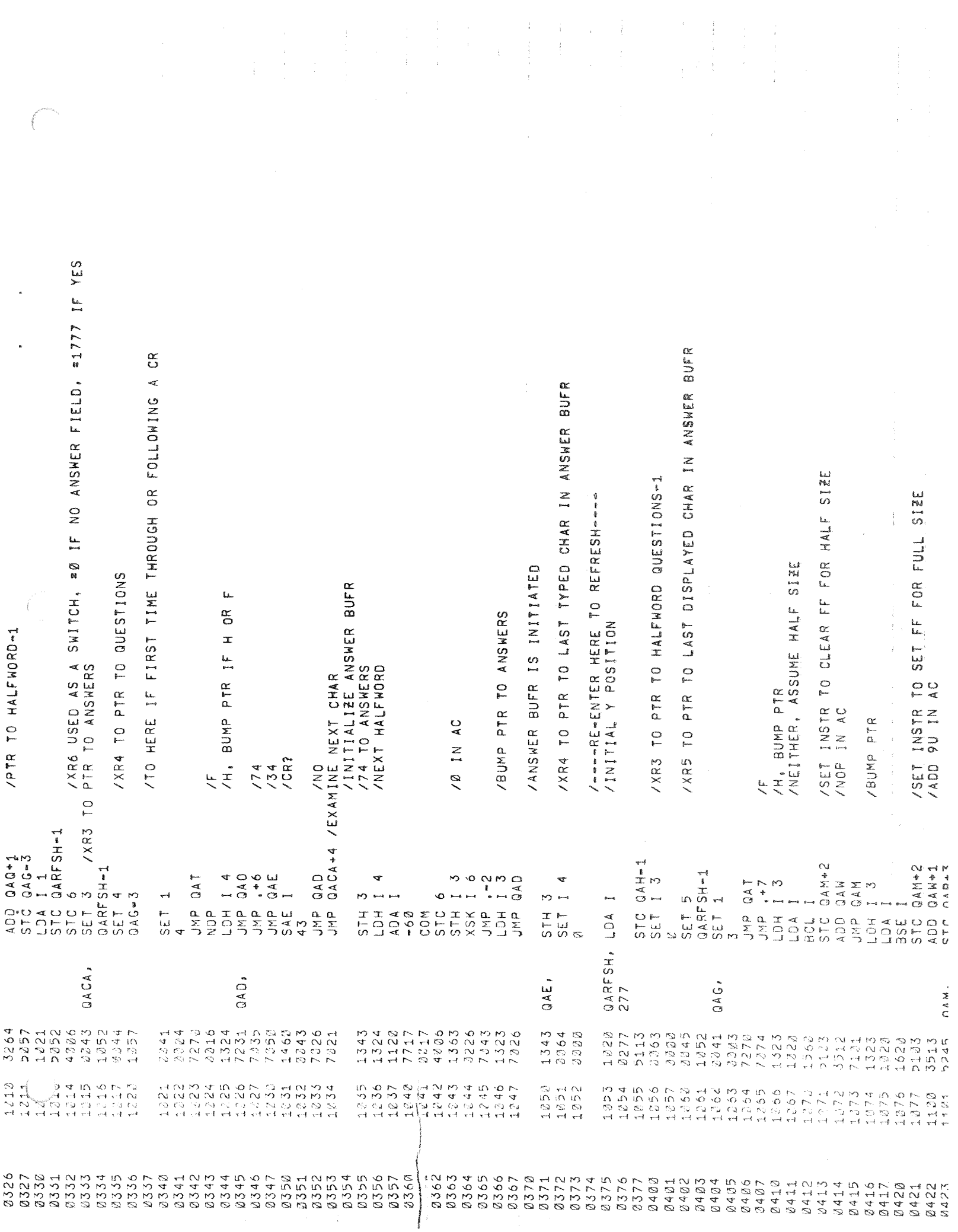

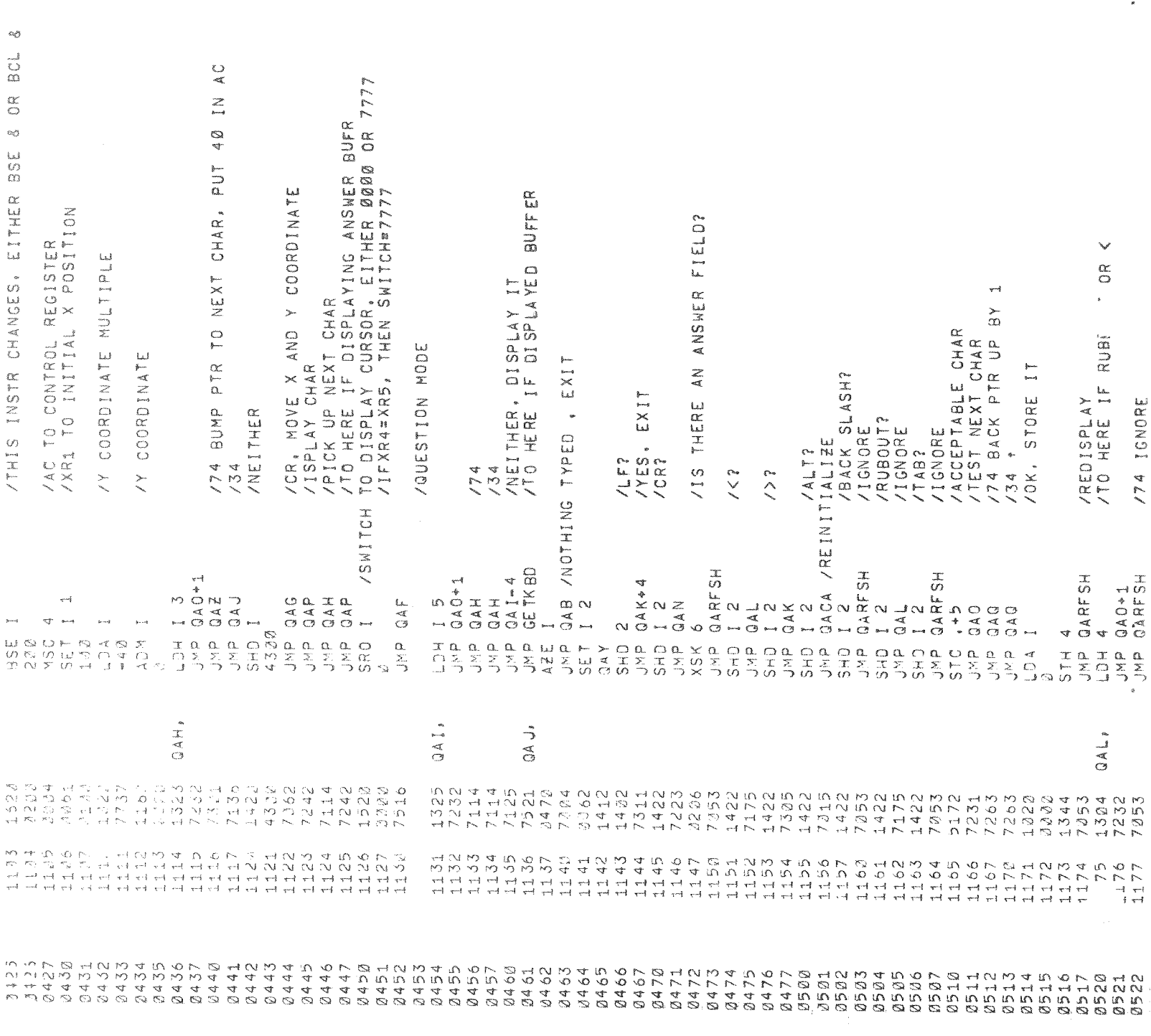

 $\epsilon$ 

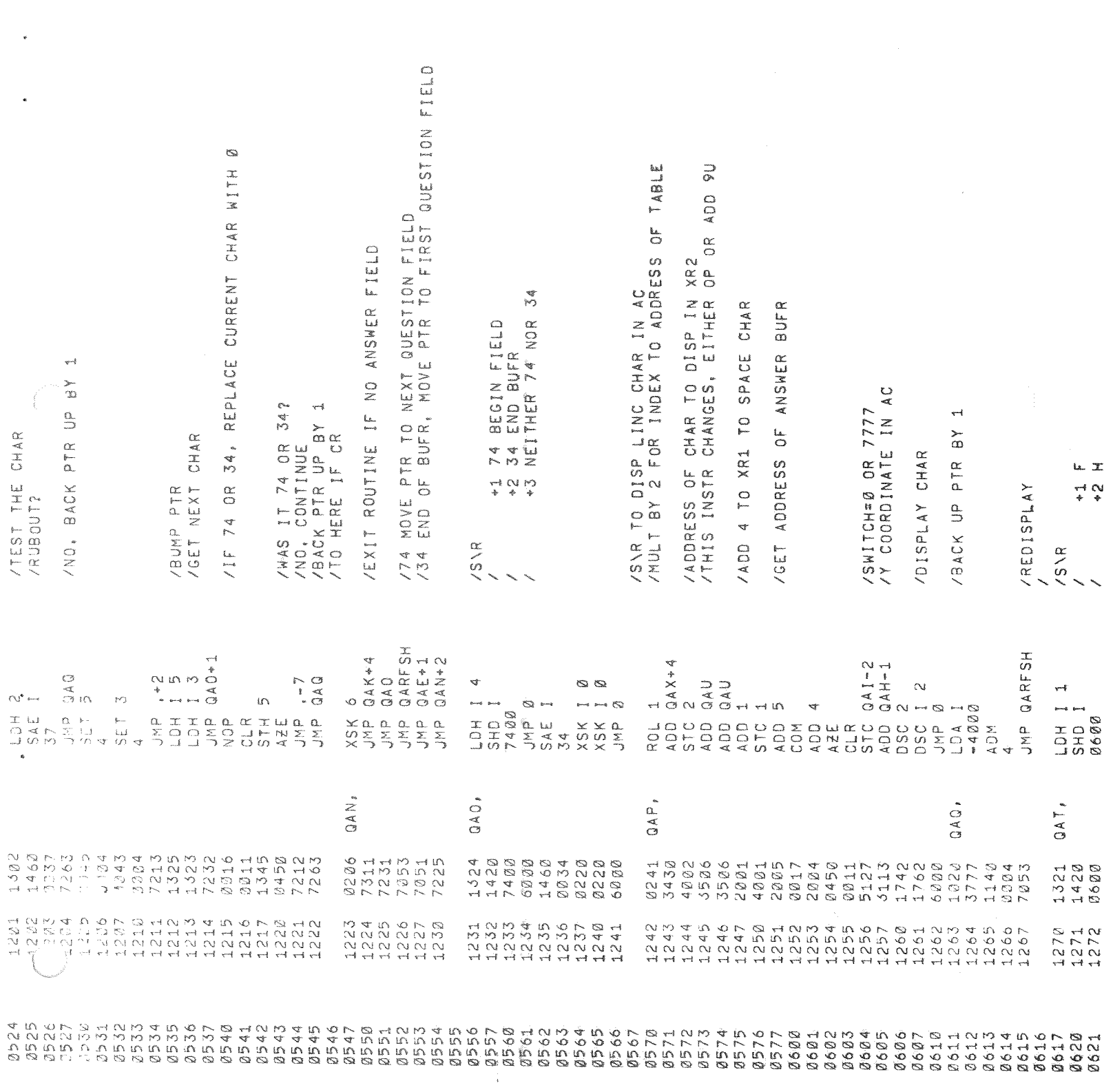

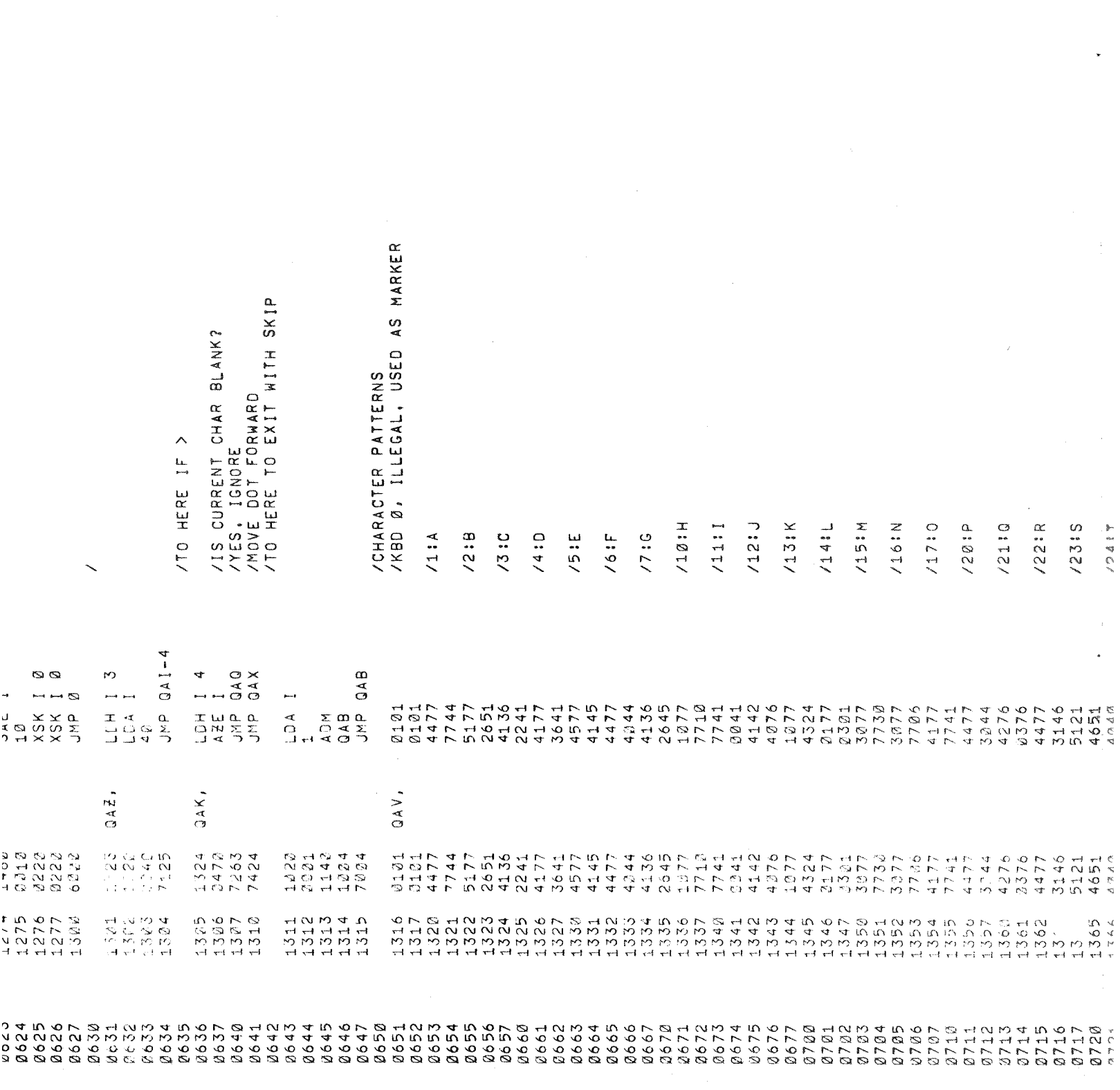

 $\label{eq:2.1} \mathcal{L}_{\text{max}}(\mathbf{r}) = \mathcal{L}_{\text{max}}(\mathbf{r})$ 

 $\mathcal{A}^{\mathcal{A}}$ 

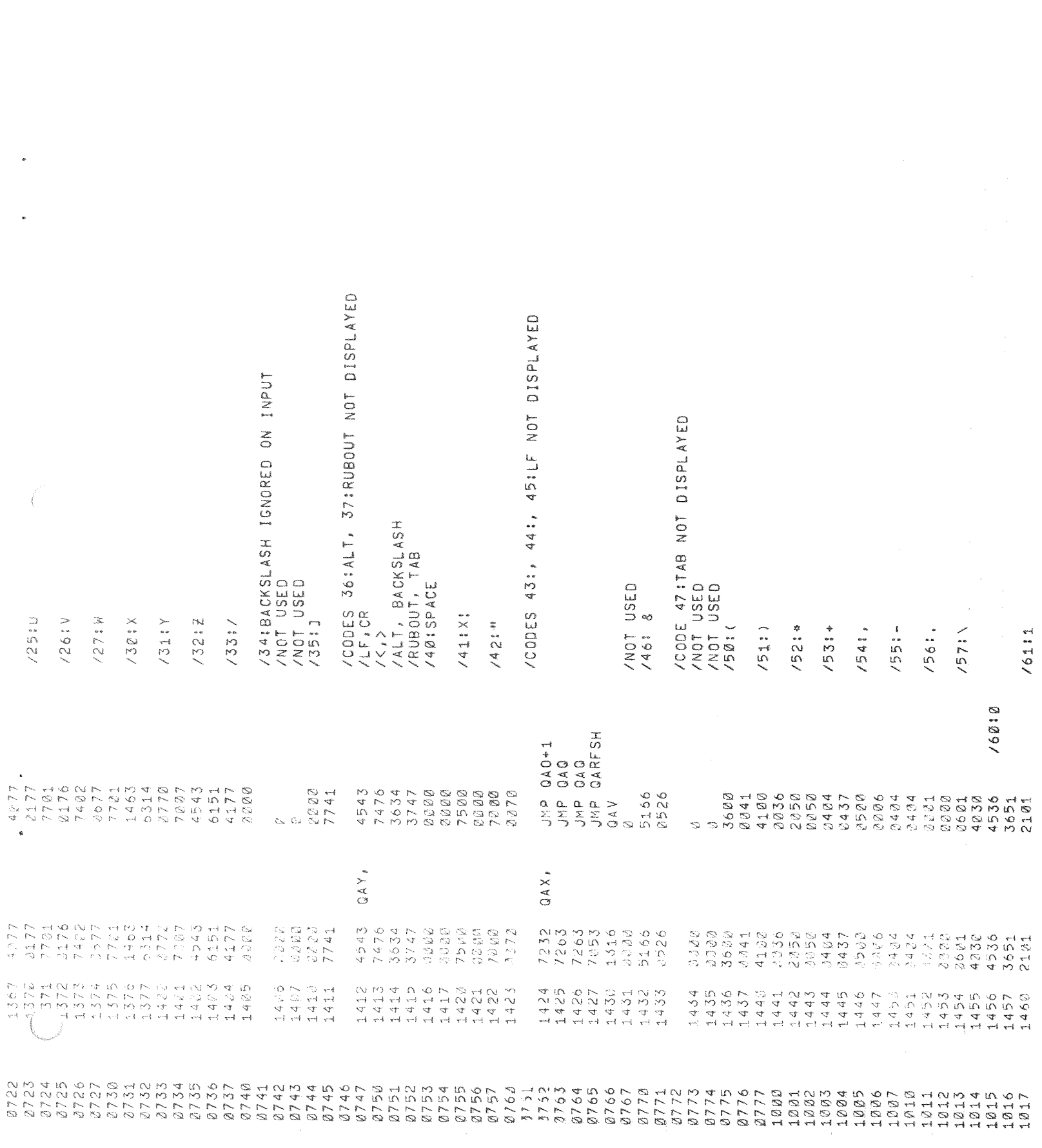

 $\begin{aligned} \mathbf{P} & = \mathbf{P} \left( \mathbf{P} \right) \mathbf{P} \left( \mathbf{P} \right) \\ & = \mathbf{P} \left( \mathbf{P} \right) \mathbf{P} \left( \mathbf{P} \right) \mathbf{P} \left( \mathbf{P} \right) \\ & = \mathbf{P} \left( \mathbf{P} \right) \mathbf{P} \left( \mathbf{P} \right) \mathbf{P} \left( \mathbf{P} \right) \\ & = \mathbf{P} \left( \mathbf{P} \right) \mathbf{P} \left( \mathbf{P} \right) \mathbf{P} \left( \mathbf{P} \right)$ 

 $\bigcap$ 

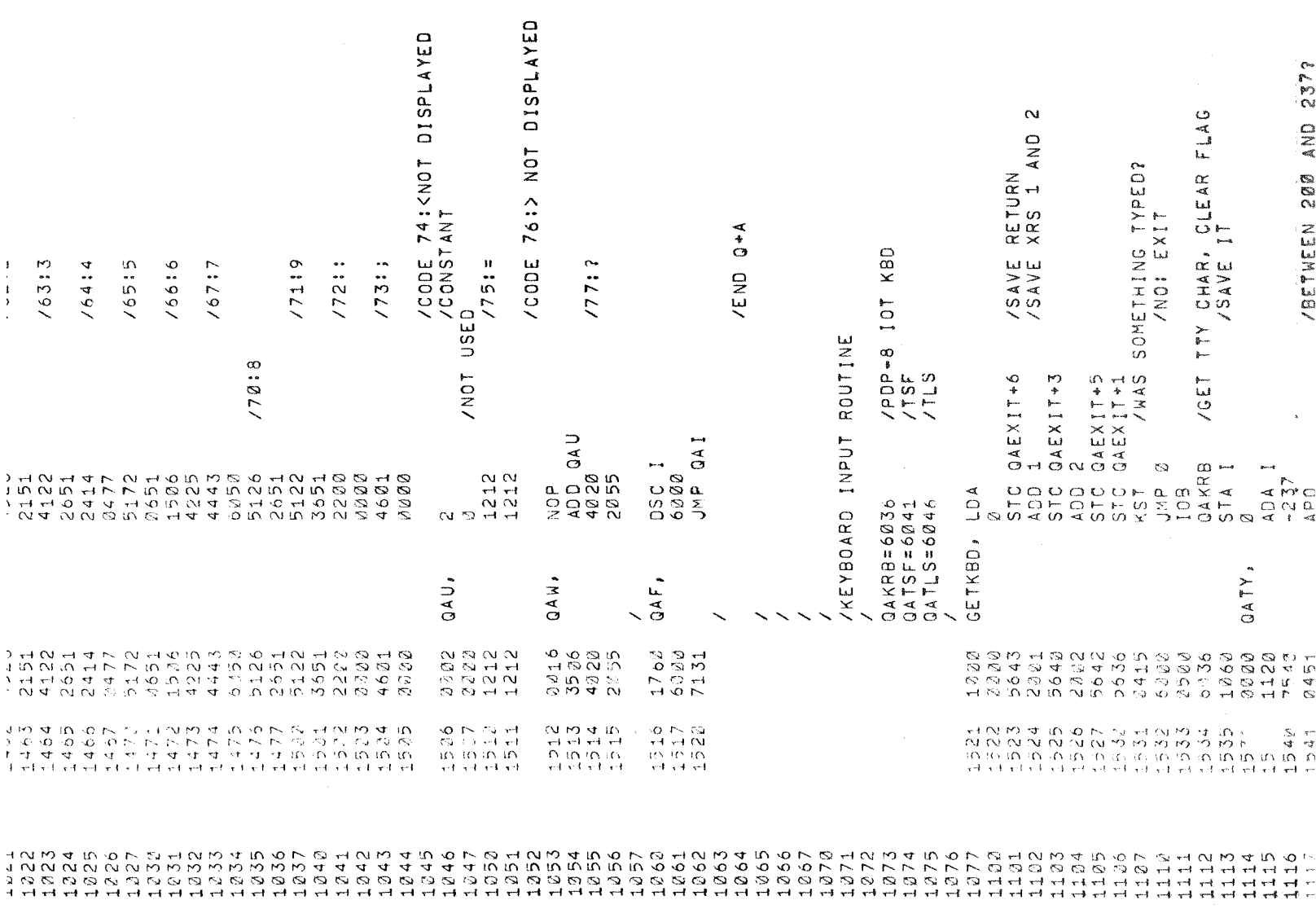

 $\epsilon_{\rm c}$ 

 $\mathcal{L}_{\text{max}}$  and  $\mathcal{L}_{\text{max}}$  are the second contract of the second contract of the second contract of  $\mathcal{L}_{\text{max}}$ 

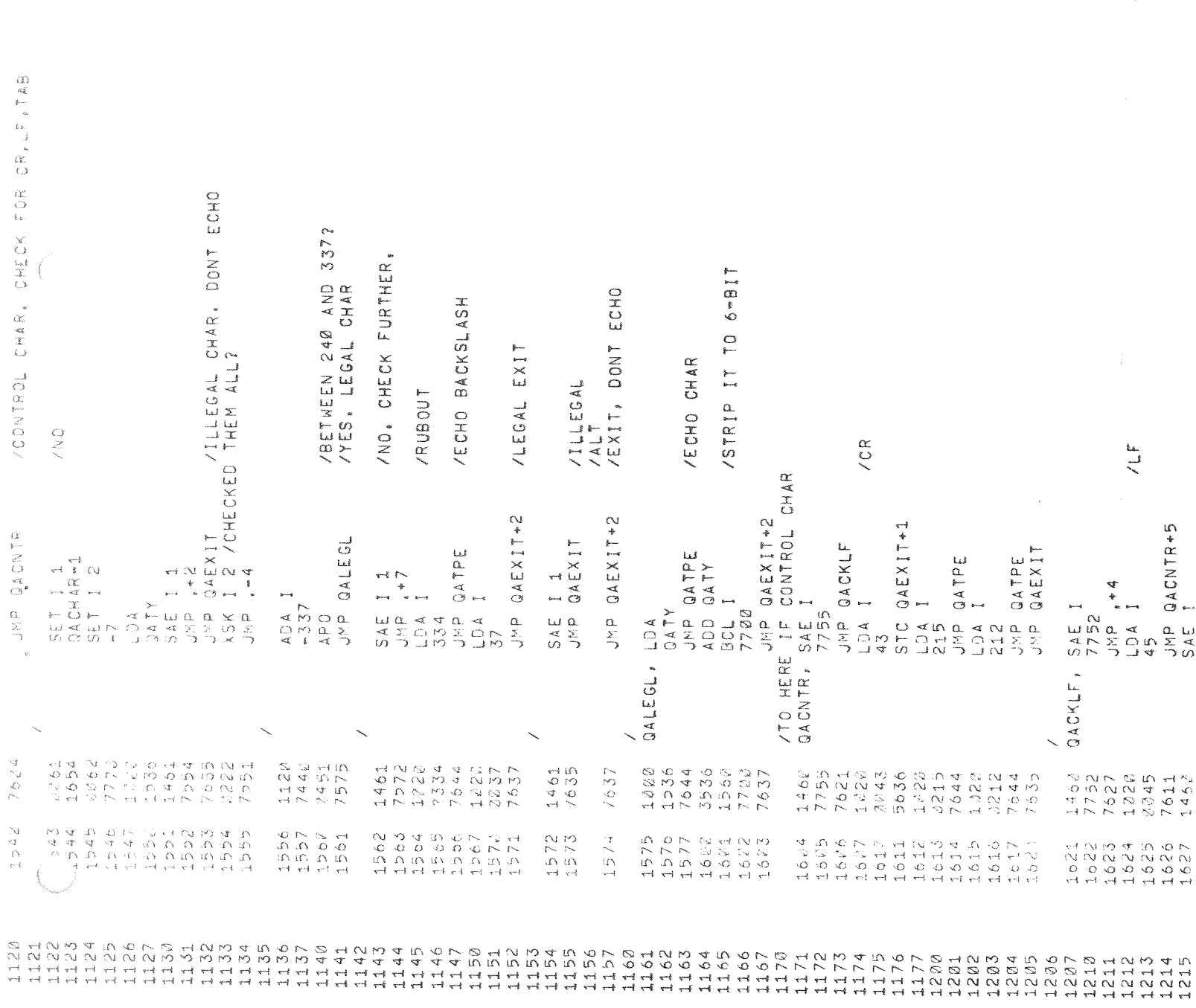

 $\sqrt{\phantom{a}}$ 

 $\langle \sigma \rangle$ 

 $\bar{\mathcal{R}}$ 

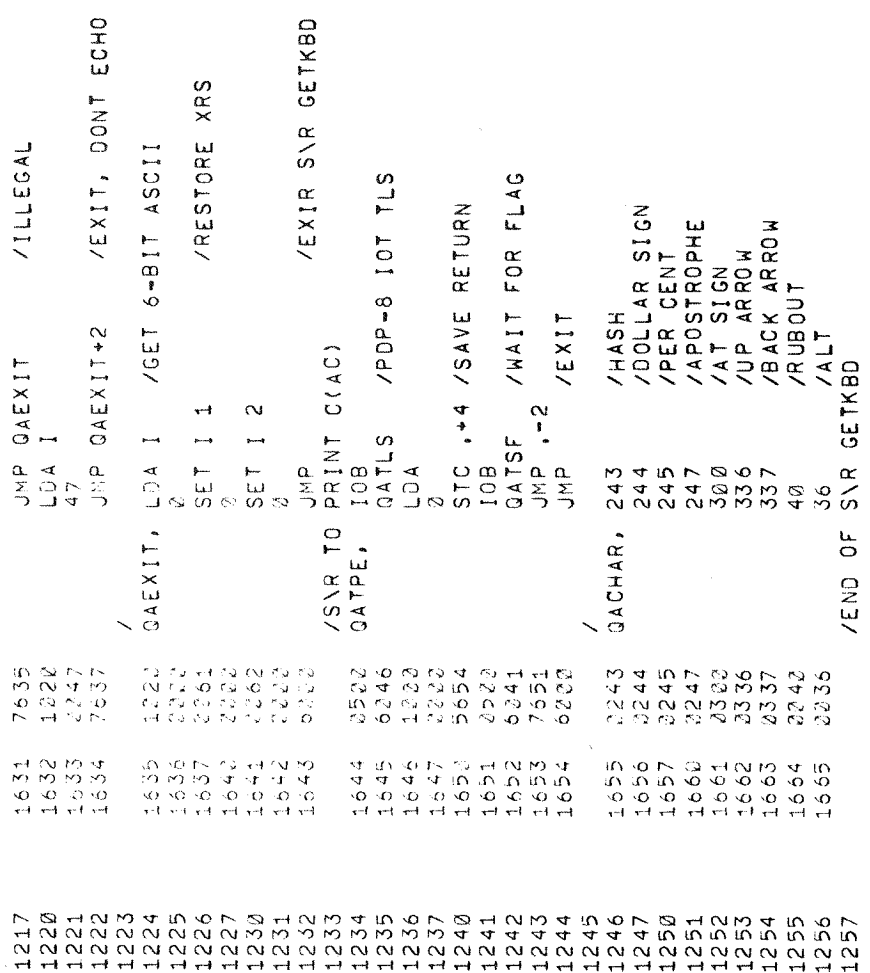

NO ERRORS

 $\frac{1}{2}$ 

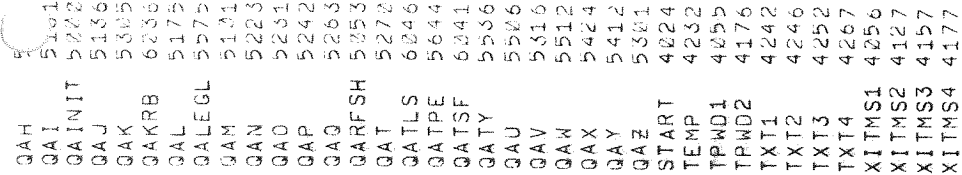

 $\label{eq:1} \frac{1}{\gamma_{\rm{max}}}\, .$ 

 $\epsilon$ 

 $\pmb{\varepsilon}$ 

 $\begin{array}{c} \hline \end{array}$  $\hat{\mathbf{s}}$  $\mathbf{y}$ 

 $\label{eq:2.1} \mathcal{L}(\mathcal{L}^{\text{max}}_{\mathcal{L}}(\mathcal{L}^{\text{max}}_{\mathcal{L}})) \leq \mathcal{L}(\mathcal{L}^{\text{max}}_{\mathcal{L}}(\mathcal{L}^{\text{max}}_{\mathcal{L}}))$ 

 $\bigcirc$ 

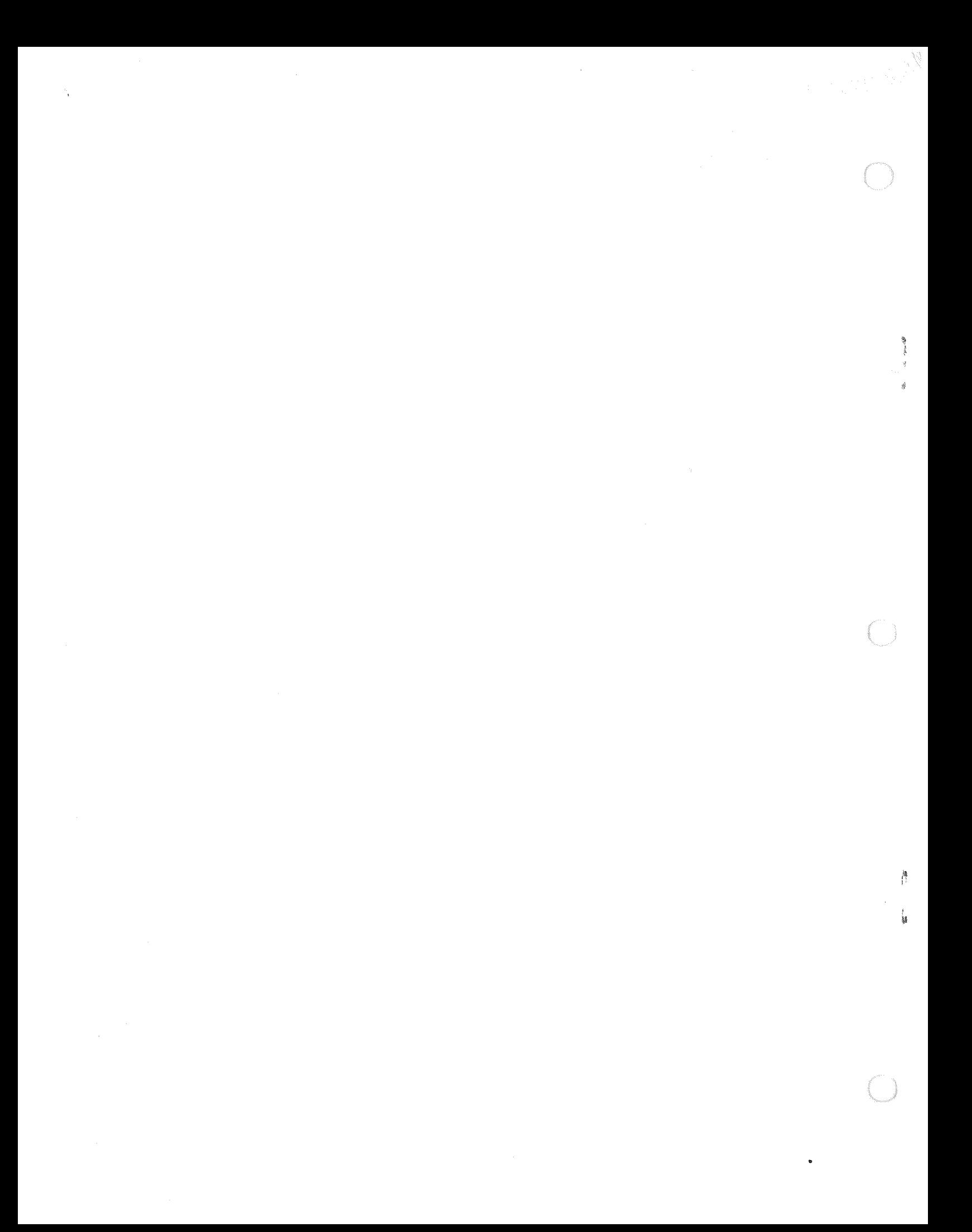